**Zalbum +ключ Скачать бесплатно X64 [March-2022]**

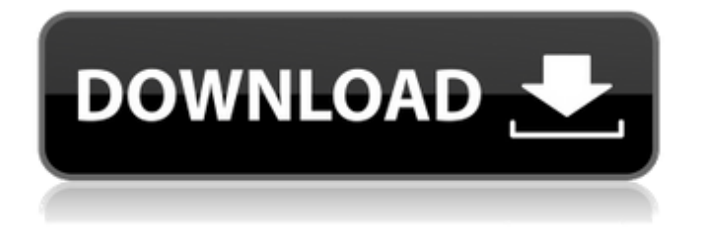

# **Zalbum Crack Download**

Сочетая в себе простоту, мощность и скорость, этот высокоэффективный инструмент поможет вам достичь оптимальных результатов без дополнительной работы. Основные характеристики Залбума: • Создайте альбом с различными размерами. • Настройте свои фотографии с помощью мощных инструментов. • Управляйте своими проектами с максимальной эффективностью. • Поделитесь своей работой с друзьями и семьей. • Добавлять, редактировать и изменять изображения. • Создание HTML-альбома. • Объединяйте свои фотографии. • Дизайн пользовательского меню и навигации. Здравствуйте, я постараюсь объяснить это как можно лучше. В каталоге, скажем, C:\users\andije, вы найдете папку C:\users\andije\Pictures. В этой папке вы найдете документ Data.dat, который является исходным файлом апплета Photos. Наиболее важные части следующие: сначала вам нужно убедиться, что ваш кард-ридер подключен к правильному порту и не блокирует доступ к камере. Если вы используете D40, то это слот, в который подключается кард-ридер. Это крошечная черная прямоугольная прорезь в правом нижнем углу камеры. вам нужно создать папку для фотографий. Это папка на карте. Когда вы вставляете карту в камеру, она предлагает вам выбрать, куда будут помещены фотографии. Он спросит, где вы хотите разместить фотографии, и он будет автоматически создан для вас. Если написано, что фотографий нет (внизу экрана), значит, на карте нет фотографий. Если он говорит, что на карте есть 1 или несколько изображений, вы должны нажать «Далее», чтобы выбрать, где будет храниться карта. Здравствуйте, могу ли я предложить вместо картридера использовать SD-карту. это также делает его намного проще, на карте есть только один файл, нет структуры каталогов, которой нужно следовать, и это намного быстрее. да папку легко сделать. вам просто нужно выбрать, где фотографии будут идти. Я не знаю, как это произошло, но, кажется, это становится очень запутанным. Я знаю, что вы не хотите использовать устройство для чтения карт, и поэтому фотографии появляются в папке с надписью (нет изображений).но папка была той, которую вы выбирали. если вы подождете 10 минут, он переключится на следующий каталог, который необходимо просканировать, и начнет процесс заново. для дальнейшего использования,

#### **Zalbum Crack + With License Code**

Zalbum — это очень легкое и компактное приложение, которое предоставляет правильные возможности для создания простого веб-сайта из вашей коллекции изображений. Roxio Video Creator для Windows Roxio Video Creator для Windows позволяет создавать видео DVD-качества из обычных файлов. Он не требует дополнительного оборудования или трудоемкой постобработки. Приложение имеет интуитивно понятный и понятный интерфейс. Просто выберите тип видео (например, стандартный или пользовательский), выберите место назначения, выберите качество видео и выберите файлы. Даже видео можно поворачивать в любом направлении. Roxio Video Creator для Windows делает процесс записи интересным. Вы можете публиковать видео в Интернете, записывать их на диск и даже воспроизводить на своем телевизоре. Вывод Кажется, что существует больше приложений для записи и создания видео, но я перечислил те, которые просто работают и дают вам качественные результаты, не нарушая ваш бюджет и не требуя огромного технического опыта. Создание бизнеса с помощью онлайн-продукта может рассматриваться как риск из-за возможности занимать деньги под проценты у инвестора. Но это не уверенность. Владельцы онлайнбизнеса обнаруживают, что их потенциальные продукты популярны и прибыльны. Одна вещь, которая может увеличить успех вашего бизнеса, — это тщательное планирование. Бизнесплан — это способ решить, что вы хотите делать и как вы собираетесь это делать. Бизнесплан позволит вам принимать решения и будет способствовать хорошему планированию. Чтобы иметь бизнес-план, нужно подумать и подготовиться к будущему. Долгосрочное

планирование бизнеса может быть не первым, что вы хотите сделать, но вы должны найти способ сделать это. Если вы будете ждать, пока не создадите свой бизнес, у вас может не быть времени. Возможно, вы вот-вот сделаете свой первый шаг к своей мечте, и ваш первый шаг будет самым трудным. Если вы будете ждать, пока не создадите свой бизнес, у вас может не быть времени.Возможно, вы вот-вот сделаете свой первый шаг к своей мечте, и ваш первый шаг будет самым трудным. Вам нужно изучить несколько шагов, чтобы начать свой бизнес, и вы должны знать свои цели, прежде чем запускать свой онлайн-бизнес. Если вы действительно хотите начать бизнес в Интернете, вам следует провести некоторое исследование, прежде чем запускать свой бизнес. Вы должны знать, как написать бизнесплан. Когда вы исследовали свой бизнес, вы должны использовать это, чтобы написать свой бизнес-план. Вы также должны принять решение о том, что вы хотите делать. Вам нужно будет проверить рынок, чтобы найти 1709e42c4c

# **Zalbum Crack + Product Key**

Можно использовать в дороге Очевидным преимуществом является то, что вам даже не нужно устанавливать приложение на свой компьютер, чтобы заставить его работать, потому что умное программирование позволяет ему работать без каких-либо зависимостей реестра, таким образом сохраняя целевой компьютер в чистоте. Еще одним последствием является то, что вы можете развернуть его на флэш-накопителе USB для использования в дороге. С точки зрения визуальных эффектов приложение выглядит и ощущается грубым по краям, хотя интерфейс структурирован с различными вкладками для его нескольких областей, а панели навигации позволяют легко получить доступ к интересующему содержимому. Параметры, поля и другие элементы перемешаны друг с другом, что затрудняет идентификацию или понимание некоторых функций. С другой стороны, есть несколько тем на выбор. Одним из первых шагов является выбор файлов изображений, которые вы хотите объединить в альбом. Это легко сделать, выбрав папку, при этом приложение автоматически позволяет просматривать все обнаруженные изображения с помощью специальной панели навигации. Когда это будет сделано, Zalbum даст вам возможность добавить дополнительные сведения на вкладке аннотации. Общие параметры редактирования также можно использовать для поворота изображения или настройки его отображения в указателе альбома. Переход на вкладку «Создание» позволяет легко экспортировать конечный продукт, представляющий собой HTML-файл, который вы затем можете включить в свои веб-проекты. Тем не менее, в вашем распоряжении практически нет разнообразия параметров настройки: альбом представляет собой индексированное отображение фотографий с возможностью загрузки их по отдельности, возврата и выбора других. Подвести итог Принимая все во внимание, мы можем сказать, что Zalbum идет с добрыми намерениями и предоставляет достаточно возможностей для создания простого веб-альбома из вашей коллекции изображений. В целом процесс проходит гладко, и вам потребуется совсем немного времени, чтобы получить результат, но вам может понадобиться немного терпения, чтобы справиться с грубым интерфейсом. Должен скачать Залбум Описание: Можно использовать в дороге Очевидным преимуществом является то, что вам даже не нужно устанавливать приложение на свой компьютер, чтобы заставить его работать, потому что умное программирование позволяет ему работать без каких-либо зависимостей реестра, таким образом сохраняя целевой компьютер в чистоте. Еще одним последствием является то, что вы можете развернуть его на флэш-накопителе USB для использования в дороге. С точки зрения визуальных эффектов приложение выглядит и ощущается грубым по краям, хотя интерфейс структурирован с различными вкладками для его нескольких областей, а панели навигации позволяют легко получить доступ к интересующему содержимому. Параметры, поля и другие элементы

## **What's New in the Zalbum?**

Zalbum — программа для создания цифровых фотоальбомов, разработанная для Windows. Zalbum имеет возможность добавлять несколько учетных записей пользователей, чтобы вы могли делиться своими фотографиями с друзьями. Вы можете использовать любой из поддерживаемых форматов изображений, включая BMP, JPG, TIF, WMF, PNG, GIF и GIF. Залбум Особенности: Добавляйте изображения в свой альбом с рабочего стола или с подключенного или съемного флэш-накопителя. Просматривайте изображения, добавляйте подписи и комментируйте их Добавляйте изображения в свой цифровой фотоальбом, выбирая свои изображения или папки (нет необходимости использовать проводник Windows). Добавьте до 50 пользователей со своим персонализированным альбомом (каждый из них также может добавлять свои комментарии). Поделитесь своим цифровым фотоальбомом с другими с помощью популярных веб-сервисов. Поддержка загрузки по FTP и прямая загрузка изображений в цифровой фотоальбом с помощью веб-браузера с поддержкой HTML5.

Отправляйте альбомы своим друзьям напрямую по электронной почте или сохраняйте изображения в Избранное через свой блог или MySpace. Ваши комментарии и оценки будут сохранены в вашем альбоме, чтобы вы могли просмотреть их позже. Галерея, предназначенная для управления фотографиями, может использоваться несколькими людьми. Ваши коллеги могут захотеть сохранить вашу работу на своих персональных компьютерах или, в качестве альтернативы, они могут захотеть использовать галерею в качестве программы для представления своих изображений своим друзьям. Вы также можете создать галерею с различными дизайнами и реализовать ее на самых разных компьютерных платформах, включая Mac и Windows. Приложение «Моя личная фотогалерея» обязательный инструмент для всех, кто любит портреты или фотографии. Просмотр в полноэкранном режиме или увеличение до 200% Что такое приложение для фотогалереи? Основная идея создания фотогалереи заключается в создании программы, позволяющей просматривать изображения в полноэкранном режиме или так, как это лучше всего соответствует вашим потребностям. Многие потребители испытывают навязчивую потребность смотреть на сделанные ими фотографии. В некоторых случаях у них есть пара личных фотографий на рабочем столе.В других случаях на их компьютере может храниться большое количество фотографий. Конечно, им всегда хочется посмотреть, какой получилась картинка. Большинство людей не беспокоятся о том, чтобы распечатать фотографию или изменить ее размер, чтобы он был более подходящим. Единственная проблема заключается в том, что многие потребители не знают, где искать сделанные ими фотографии.

## **System Requirements:**

Рекомендуемые: Минимум: Процессор: Intel Pentium 4 или AMD Athlon 64 с тактовой частотой 3,0 ГГц или выше Память: 8 ГБ ОЗУ Графика: совместимая с DirectX 9.0 карта с 1 ГБ видеопамяти DirectX: версия 9.0c Жесткий диск: 50 ГБ свободного места Звуковая карта: 64-разрядная версия Microsoft Windows Vista или Windows XP с пакетом обновления 2 или 32-разрядная версия Windows Vista с пакетом обновления 1 Сеть: широкополосное подключение к Интернету Рекомендуемый (расширенный): Минимум: